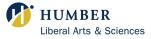

 $\mathbf{P}_{\mathbf{p}}$  is the  $p^{th}$  percentile of the data  $\mathbf{L}_{\mathbf{p}}$  is the locator variable for  $P_p$   $\mathbf{n}$  is the size of the data set  $L_p = (n+1) \times \frac{p}{100}$  (the location of  $P_p$  within the data set)

For the ordered data set 1 7 12 12 15 15 19 n = 7.

**Example 1:** The  $75^{th}$  percentile,  $P_{75}$ , is found as follows:

 $L_{75} = (7+1) \times \frac{75}{100} = (8) \times 0.75 = 6$  <u>A WHOLE NUMBER</u> **1 7 12 12 15 15 19** Since **15** is the **6**<sup>th</sup> element, then  $P_{75} =$ **15**.

**Example 2:** The  $30^{th}$  percentile,  $P_{30}$ , is found as follows:

$$L_{30} = (7+1) \times \frac{30}{100} = (8) \times 0.3 = 2.4 = 2 + 0.4 \qquad \underline{A \text{ DECIMAL NUMBER}} \\ \downarrow \qquad \downarrow \\ 2^{nd} \qquad 40\% \text{ of the way from} \\ element \qquad \text{the } 2^{nd} \text{ to } 3^{rd} \text{ element}$$

2.4 is between the  $2^{nd}$  element and the  $3^{rd}$  element

1 7 12 12 15 15 19

$$P_{30} = 2^{nd} element + [0.4 \times (3^{rd} element - 2^{nd} element)]$$
  
= 7 + [(0.4) × (12 - 7)]  
= 7 + [0.4 × (5)]  
= 7 + 2  
= 9

Therefore,  $P_{30} = 9$ .

Version 1.2

## Math Centre

Liberal Arts and Science North Campus: Dan Andreae Math and Writing Centre, LRC 3rd Floor Lakeshore: F201 www.humber.ca/liberalarts/math-centre